Modal Types for Asynchronous FRP (Conditionally accepted for ICFP 2023)

#### Patrick Bahr Rasmus Ejlers Møgelberg

IT University of Copenhagen

Types, Valencia June 12, 2023

**K ロ X K 레 X K 회 X X 회 X 및 X X X X X 전** 

#### **Overview**

- ▶ Reactive programming
- ▶ Functional reactive programming (FRP)

K ロ ▶ K 個 ▶ K 할 > K 할 > 1 할 > 1 이익어

- ▶ Modal FRP
- ▶ Asynchronous Modal FRP
- ▶ Async RaTT

### Reactive programs

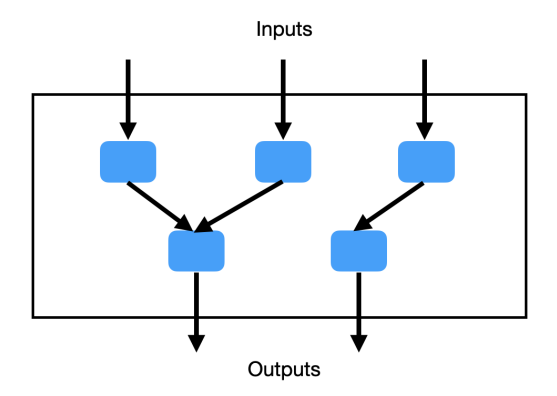

### Reactive programs

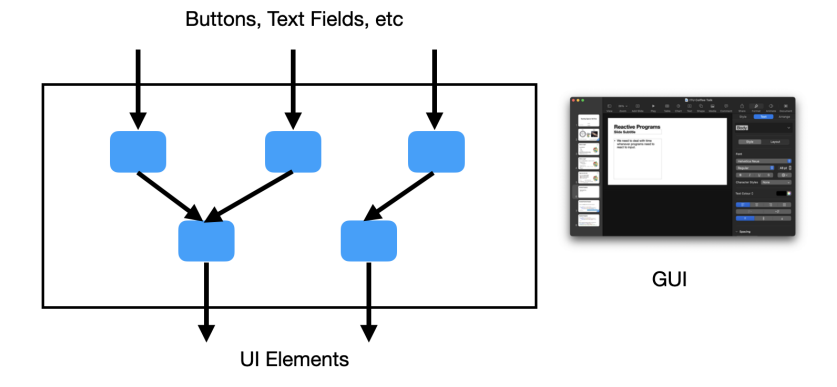

### Reactive programs

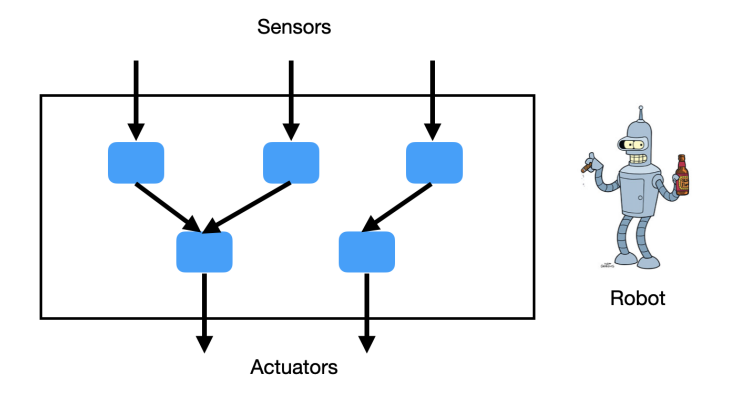

Functional reactive programming (FRP)

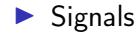

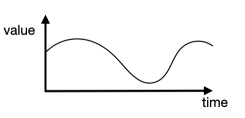

▶ Reactive programs as signal functions

$$
Sig(A_1) \times \cdots \times Sig(A_n) \rightarrow Sig(B_1) \times \cdots \times Sig(B_m)
$$

K ロ ▶ K 個 ▶ K 할 > K 할 > 1 할 > 1 이익어

Functional reactive programming (FRP)

▶ Signals as streams?

 $Sig(A) \cong A \times Sig(A)$ 

K ロ ▶ K 個 ▶ K 할 > K 할 > 1 할 > 1 이익어

Functional reactive programming (FRP)

▶ Signals as streams?

$$
Sig(A) \cong A \times Sig(A)
$$

▶ Problems:

▶ Causality

oracle  $(x : y : y s) = if x < y$  then Buy :: (oracle  $(y : y s)$ ) else Sell :: (oracle  $(y:: ys)$ )

**KORKA BRADE KORA** 

▶ Productivity

 $\blacktriangleright$  Space and time leaks

#### Modal FRP

 $\blacktriangleright$  Modality  $\bigcirc$  represents time step

$$
Sig(A) \cong A \times \bigcirc Sig(A)
$$

▶ Represent stable data using  $□$  modality

 $\blacktriangleright$  Guarded recursion

$$
fix: \square(\bigcirc A \to A) \to A
$$

K ロ ▶ K 個 ▶ K 할 > K 할 > 1 할 > 1 이익어

▶ Curry-Howard isomorphism to LTL  $\blacktriangleright$  Global notion of time

Asynchronous input/output

▶ Modelling asynchronous input/output

```
\Pi_iSig(Maybe A_i) \rightarrow \Pi_iSig(Maybe B_i)
```
K ロ ▶ K 個 ▶ K 할 > K 할 > 1 할 > 1 이익어

- ▶ Problems
	- **E**fficiency
	- ▶ Abstraction barrier broken

## Flow graphs with clocks

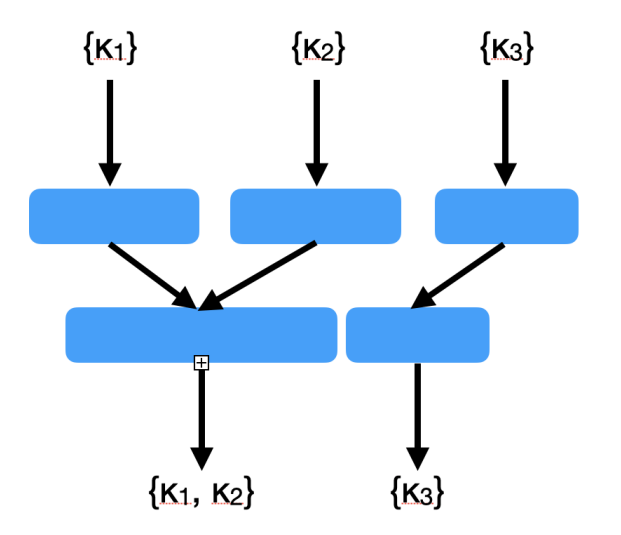

K ロ X x 4 → X ミ X × ミ X → X ミ → の Q Q →

## Flow graphs with clocks

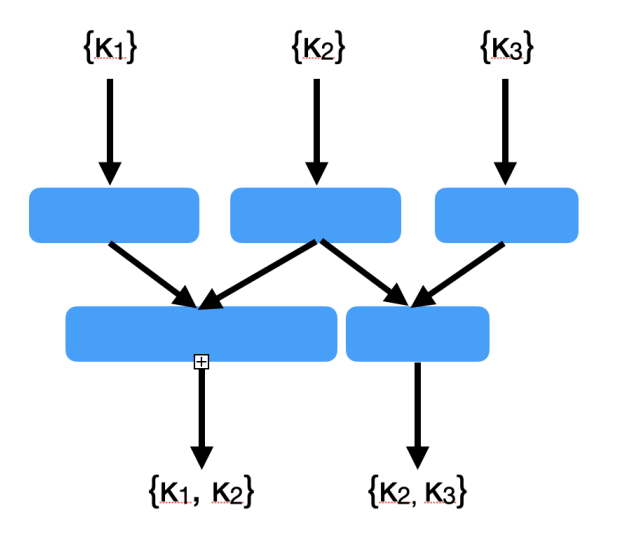

K ロ > K 레 > K 코 > K 코 > - 코 - Y Q Q Q

## Flow graphs with clocks

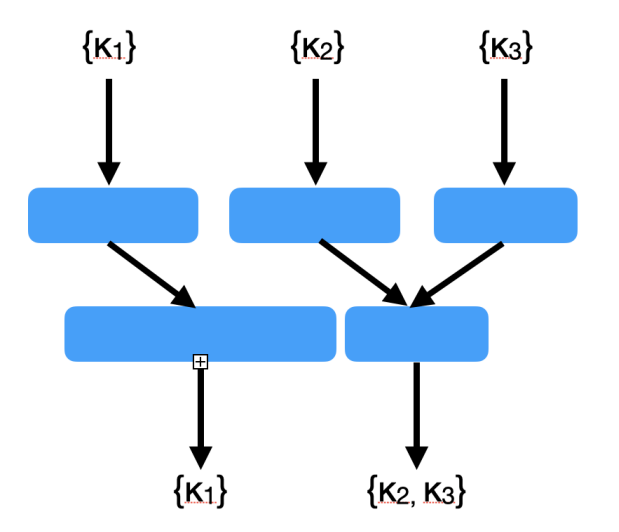

K ロ X x 4 → X ミ X × ミ X → X ミ → の Q Q →

A modality for asynchronous delay

▶ Asynchronous signals

$$
Sig(A) \cong A \times \textcircled{JSig}(A)
$$

▶ Idea of type

$$
\textcircled{3} A = \Sigma \kappa : \mathsf{Clock}.\bigcirc^{\kappa} A
$$

K ロ ▶ K @ ▶ K 할 ▶ K 할 ▶ ( 할 ) 1990

A modality for asynchronous delay

▶ Asynchronous signals

$$
Sig(A) \cong A \times \textcircled{JSig}(A)
$$

▶ Idea of type

$$
\textcircled{3} A = \Sigma \kappa : \mathsf{Clock}.\bigcirc^{\kappa} A
$$

▶ Input channel contexts ∆

keyPressed :<sub>p</sub> Nat, mouseCoord :<sub>bp</sub> Nat  $\times$  Nat, time :<sub>b</sub> Float

 $\blacktriangleright$  A clock is a set of input channels

▶ Complete programs

$$
\vdash_{\Delta} t : \mathsf{Sig}(A_1) \times \cdots \times \mathsf{Sig}(A_n)
$$

### Async RaTT

#### Some typing rules

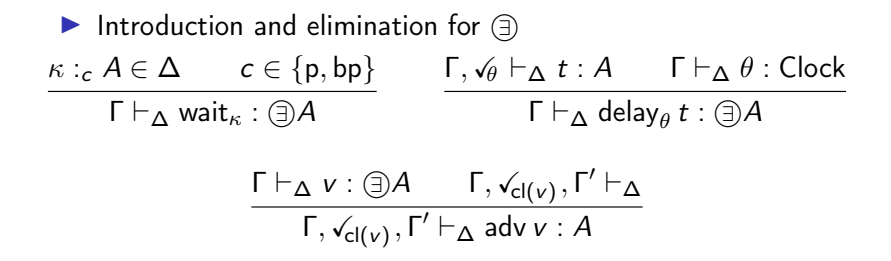

**KORKA BRADE KORA** 

#### Some typing rules

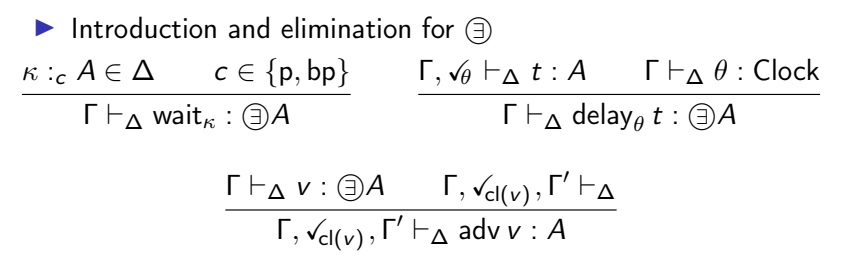

 $\blacktriangleright$  Recursion

 $fix: \Box(\bigcirc A \rightarrow A) \rightarrow A$ 

**KORKA BRADE KORA** 

#### **Examples**

 $\blacktriangleright$  Input channels as signals

sigAwai $t_{\kappa}$  :  $\textcircled{\scriptsize{\exists}}$  (Sig A)  $\mathit{sigAwait}_\kappa =$  delay (adv wait $_\kappa :: \mathit{sigAwait}_\kappa)$ 

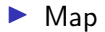

 $map: \Box (A \rightarrow B) \rightarrow$  Sig  $A \rightarrow$  Sig B map  $f(x:: xs) =$  unbox  $f(x::$  delay (map  $f$  (adv xs))

**KORKA BRADE KORA** 

### Synchronisation

 $\blacktriangleright$  The synchronous  $\bigcirc$  is an applicative functor

$$
\text{applicative}: \bigcirc (A \to B) \to \bigcirc A \to \bigcirc B
$$
\n
$$
\text{applicative } f \times = \text{delay (adv } f \text{ (adv } x))
$$

```
▶ The asynchronous (\exists) is not!
```
<sup>1</sup> Graulund, Szamozvancev and Krishnaswami: Adjoint Reactive GUI Programming. FoSSaCS, 2021K ロ ▶ K 레 ▶ K 코 ▶ K 코 ▶ 『코』 Y Q Q @

### **Synchronisation**

 $\blacktriangleright$  The synchronous  $\bigcirc$  is an applicative functor

applicative :  $\bigcap (A \rightarrow B) \rightarrow \bigcap A \rightarrow \bigcap B$ applicative  $f(x) =$  delay (adv  $f$  (adv  $x$ ))

▶ The asynchronous  $\textcircled{3}$  is not!

 $\blacktriangleright$  Synchronisation operator  $^1$ 

sync :  $\textcircled{3} A_1 \rightarrow \textcircled{3} A_2 \rightarrow \textcircled{3} ((A_1 \times \textcircled{3} A_2) + (\textcircled{3} A_1 \times A_2) + (A_1 \times A_2))$ 

<sup>1</sup> Graulund, Szamozvancev and Krishnaswami: Adjoint Reactive GUI Programming. FoSSaCS, 2021**KOD ROOM A BOOK A BOOK ROOM** 

#### **Synchronisation**

 $\blacktriangleright$  The synchronous  $\bigcirc$  is an applicative functor

$$
\mathit{applicative} : \bigcirc (A \to B) \to \bigcirc A \to \bigcirc B
$$
  

$$
\mathit{applicative} \ f \ x = \mathit{delay} \ (\mathit{adv} \ f \ (\mathit{adv} \ x))
$$

▶ The asynchronous  $\textcircled{3}$  is not!

 $\blacktriangleright$  Synchronisation operator  $1$ 

sync :  $(\exists) A_1 \rightarrow (\exists) A_2 \rightarrow (\exists)((A_1 \times (\exists) A_2)+((\exists) A_1 \times A_2)+(A_1 \times A_2))$ 

▶ Typing rule

$$
\begin{array}{cc}\Gamma\vdash_{\Delta}v_1:\textcircled{3}A_1&\Gamma\vdash_{\Delta}v_2:\textcircled{3}A_2\\&\vdash\theta_1\sqcup\theta_2=\text{cl}\left(v_1\right)\sqcup\text{cl}\left(v_2\right)&\Gamma,\text{v}_{\theta_1\sqcup\theta_2},\Gamma'\vdash_{\Delta}\\ \overline{\Gamma,\text{v}_{\theta_1\sqcup\theta_2},\Gamma'\vdash_{\Delta}\text{select}\,v_1\,v_2:\left((A_1\times\textcircled{3}A_2\right)+\left(\textcircled{3}A_1\times A_2\right)\right)+(A_1\times A_2)}\end{array}
$$

<sup>&</sup>lt;sup>1</sup> Graulund, Szamozvancev and Krishnaswami: Adjoint Reactive GUI Programming. FoSSaCS, 2021**KOD ROOM A BOOK A BOOK ROOM** 

#### **Examples**

```
zip : stable A, B \Rightarrow Sig A \rightarrow Sig B \rightarrow Sig (A \times B)zip (x:: xs) (y:: ys) = (x, y) :: delay (case select xs ys of
                                      Left xs'ys'.zip xs' (y :: ys')Right xs' ys'.zip (x :: xs') ys'
                                      Both xs' ys'.zip xs' ys')
```
**KORK STRAIN A STRAIN A STRAIN** 

switch: Sig 
$$
A \rightarrow \textcircled{3}
$$
 (Sig  $A$ )  $\rightarrow$  Sig  $A$ 

\nswitch  $(x :: xs) d = x :: delay$  (case select  $xs d$  of  
\nLeft  $xs' d'.$ switch  $xs' d'$ 

\nRight  $\equiv d'.d'$ 

\nBoth  $xs' d'.d'$ 

#### Operational semantics and results

**KD ▶ K @ ▶ K 할 ▶ K 할 ▶ - 할 | X 9 Q @** 

### Machine: Initialisation

$$
\frac{\langle\langle t\rangle;\emptyset\rangle\Downarrow^{\iota}\langle\langle v_1::l_1,\ldots,v_m::l_m\rangle;\eta\rangle}{\langle t;\iota\rangle^{x_1\mapsto v_1}\cong^{x_1\mapsto v_m}\langle x_1\mapsto l_1,\ldots,x_m\mapsto l_m;\eta;\iota\rangle}
$$

K ロ X ( O X X B X X B X X B X X O X O X O

### Machine: Taking input

$$
\frac{\iota' = \iota[\kappa \mapsto \nu] \text{ if } \kappa \in \text{dom}(\iota) \text{ otherwise } \iota' = \iota}{\langle N; \eta; \iota \rangle \stackrel{\kappa \mapsto \nu}{\Longrightarrow}} \left\langle N; [\eta]_{\kappa \in} \langle \kappa \mapsto \nu \rangle [\eta]_{\kappa \notin} ; \iota' \right\rangle
$$

### Machine: Updating output channels

$$
\frac{\kappa \notin cl(l) \qquad \langle N; \eta_N \langle \kappa \mapsto v \rangle \eta_L; \iota \rangle \stackrel{O}{\Longrightarrow} \langle N'; \eta; \iota \rangle}{\langle x \mapsto l, N; \eta_N \langle \kappa \mapsto v \rangle \eta_L; \iota \rangle \stackrel{O}{\Longrightarrow}} \langle x \mapsto l, N'; \eta; \iota \rangle}
$$
\n
$$
\frac{\kappa \in cl(l) \quad \langle \text{adv } l; \eta_N \langle \kappa \mapsto v \rangle \eta_L \rangle \Downarrow^{\iota} \langle v' :: l'; \sigma \rangle \quad \langle N; \sigma; \iota \rangle \stackrel{O}{\Longrightarrow} \langle N'; \eta; \iota \rangle}{\langle x \mapsto l, N; \eta_N \langle \kappa \mapsto v \rangle \eta_L; \iota \rangle} \stackrel{x \mapsto v'}{\Longrightarrow} \langle x \mapsto l', N'; \eta; \iota \rangle}
$$

### Machine: Garbage collection

# $\overline{\langle\cdot;\eta_N\,\langle\kappa\mapsto\nu\rangle\,\eta_L;\iota\rangle}\Longrightarrow\langle\cdot;\eta_L;\iota\rangle$

#### Theorem

**Theorem.** Given a reactive program  $t : \Delta \Rightarrow \Gamma_{\text{out}}$ , well-typed input values  $\vdash \kappa_i \mapsto \mathsf{v}_i : \Delta$  for all  $i \in \mathbb{N}$ , and a well-typed initial input buffer  $\vdash \iota_0 : \Delta$ , there is an infinite transition sequence

$$
\langle t;\iota_0\rangle\overset{O_0}{\Longrightarrow}\langle N_0;\eta_0;\iota_0\rangle\overset{\kappa_0\mapsto\kappa_0}{\Longrightarrow}\langle N_0;\sigma_0;\iota_1\rangle\overset{O_1}{\Longrightarrow}\langle N_1;\eta_1;\iota_1\rangle\overset{\kappa_1\mapsto\kappa_1}{\Longrightarrow}\ldots
$$

**K ロ X K 레 X K 회 X X 회 X 및 X X X X X 전** 

with  $\vdash O_i : \Gamma_{\text{out}}$  for all  $i \in \mathbb{N}$ .

- ▶ Programs are causal and productive
- $\triangleright$  No (implicit) space leaks
- ▶ Proof: Kripke logical relation

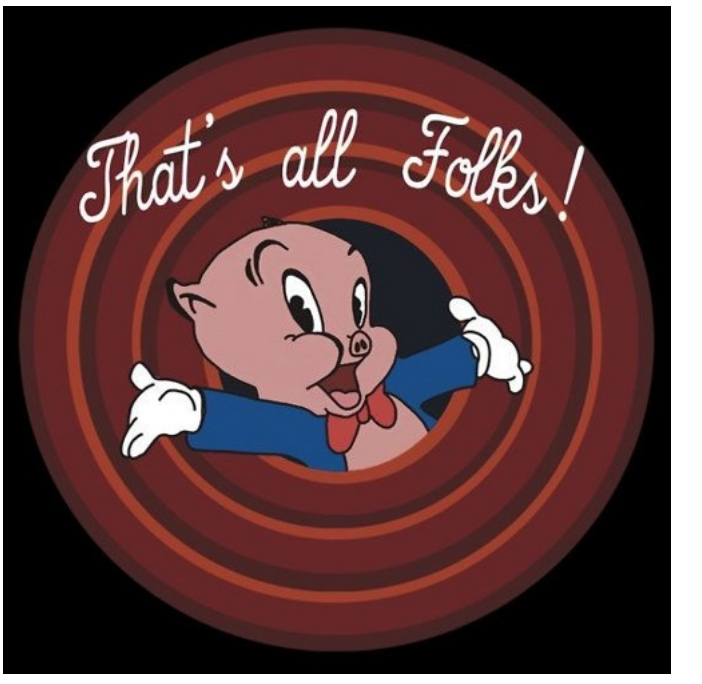